# **COMP307/AIML420 INTRODUCTION TO ARTIFICIAL INTELLIGENCE**

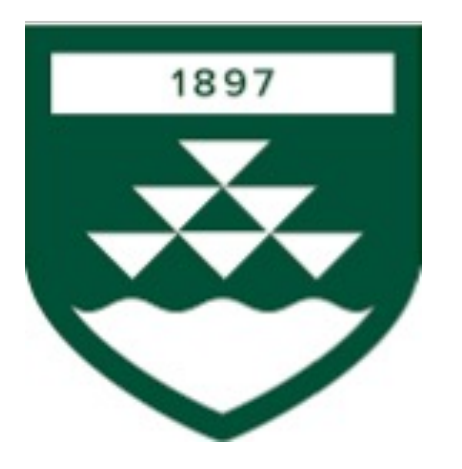

**Neural Networks 2: Backpropagation**

## **Outline**

- Feed forward neural network
- Back propagation to train neural network

### Neuron

- Generally real-valued input (denoted  $s_i$  for input i)
- Generally real-valued output (denoted  $y$ )
- Weights  $w_i$
- Activation function  $a(\cdot)$
- $y = a(\sum_{i=1}^n w_i s_i + b)$

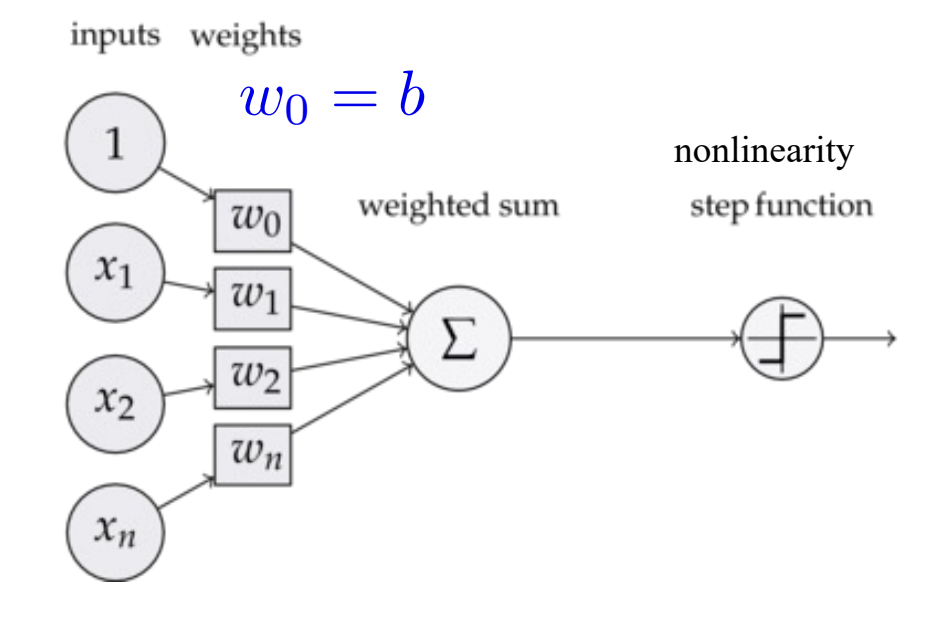

# Feedforward Neural Network

- MLP / feedforward network
	- Referred to as "fully connected" layer / neural network • Change of the original controllers.<br>
	The change of nodes to the connected" layer / neural network
		- Multiple (hidden) layers, many nodes in each layer – Multiple (Mudden) layers, ma
	- No jump connections  $-$  Feed for  $\alpha$  is the set of  $\alpha$
	- Each node connects to all nodes of adjacent layers
		- Very many weights (parameters): one per link vory many w  $\epsilon$  State for monumentaries (networks: no nor fink connected the connected transfer of the connected terms of the connected terms of the connected terms of the connected terms of the connected terms of the connected terms of the connected terms of the connected terms of th

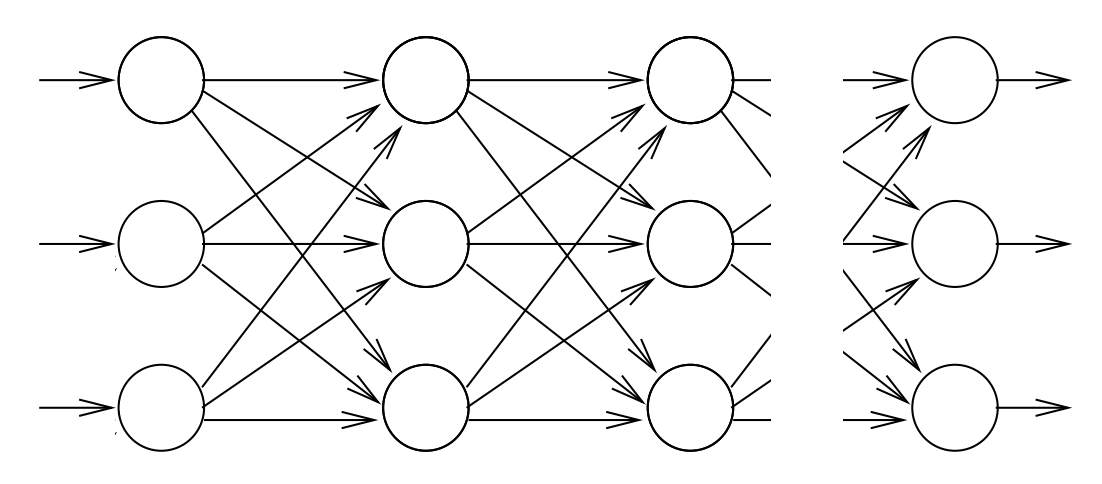

**layer Input Hidden Hidden Output layer layer layer**

# Learning Network Parameters

- Have a database of inputs and outputs
- Find MLP parameters that mimic input / output relation
- A complex optimisation problem

$$
W^* = \underset{W}{\text{argmin}} f(W)
$$

- $\bullet$  f is objective function = loss function
- $W^*$  is the W that minimizes  $f(W)$
- $\cdot$  f usually non-convex (many local optima)
- **Extremely high dimensional**
- Impossible to solve using analytic methods
- Must use numerical methods

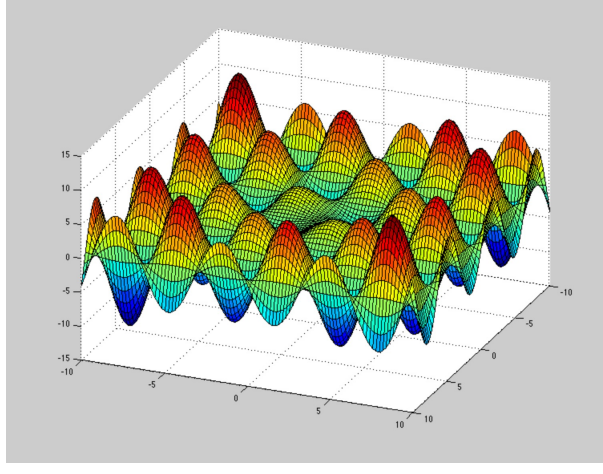

# Optimisation=Learning ANN Weight

#### Gradient descent

- Compute gradient  $\nabla_W f(W)$
- Small steps in direction  $-\nabla_W f(W)$
- Example visualization
- Stochastic gradient descent
	- Divide database into *batches*
	- Define surrogate  $f(W)$  for each subsequent batch
	- Jittery descent for "true"  $f(W)$
	- Quicker and perhaps also better
- Context:
	- Simulated annealing
	- Tabu search
	- Evolutionary computation

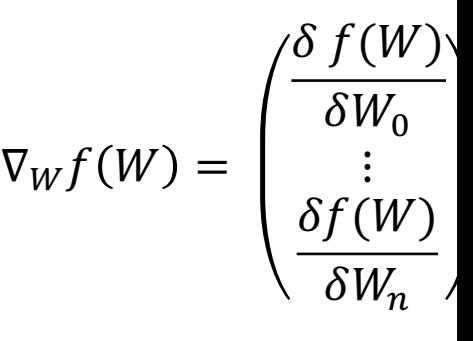

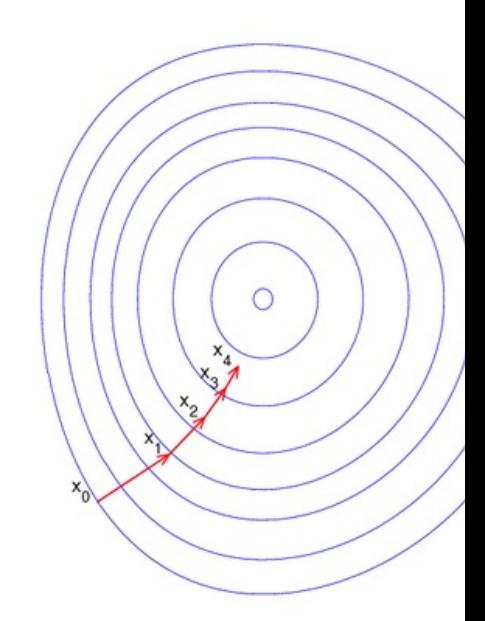

# Back Propagation (BP) Algorithm

- Gradient descent on network parameters
- **Input:** data (input-output pair examples)  $\{(s, d^{(s)})\}$
- **Initialise** network weights (parameters) W
- **Repeat** until stop condition:
	- **Feedforward**
		- For each example z, calculate the network output  $o_z$  with current weights
		- Calculate the average loss (objective) function as a function of parameters,  $I(W)$ , over batch of z
	- **Back propagation**
		- Estimate the **gradient** of the loss to each individual weight  $w_i$ 
			- How much the loss will be reduced by changing the weight
		- Change each individual weight proportional to minus its gradient
			- *The gradients are computed backwards (from the last layer to the first layer) in one sweep for all weights, tp reduce computational effort*
- **Output:** *updated network weights*

# Back Propagation (BP) Algorithm

How to calculate contribution of  $w_{i\rightarrow j}$  to the loss function?

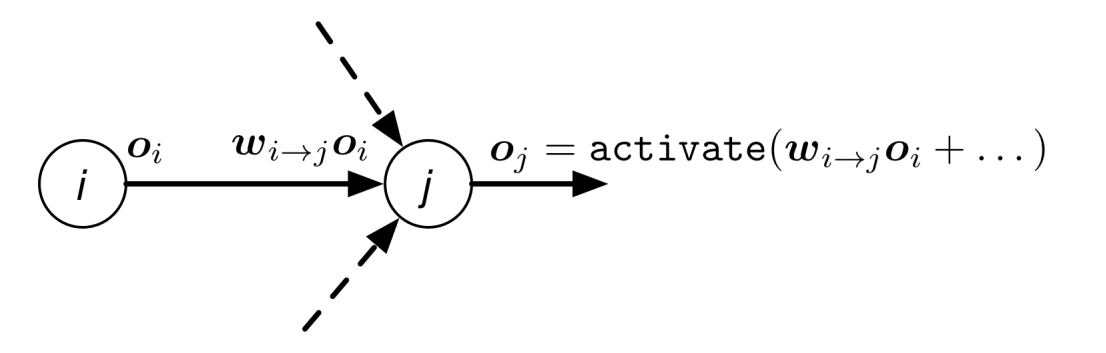

- When changing  $w_{i\rightarrow j}$  by tiny amount  $dw_{i\rightarrow j}$ , the loss change  $d_loss$  should be proportional to  $o_i \times slope_i \times \beta_i \times dw_{i \to i}$ .
	- Proportional to  $dw_{i\rightarrow j}$  itself
	- Proportional to the previous-neuron output:  $o_i$
	- Proportional to slope of the activation function at node  $j$ :  $slope_j$
	- Proportional to slope of the error as a function of neuron output  $o_i$ :  $\beta_i$

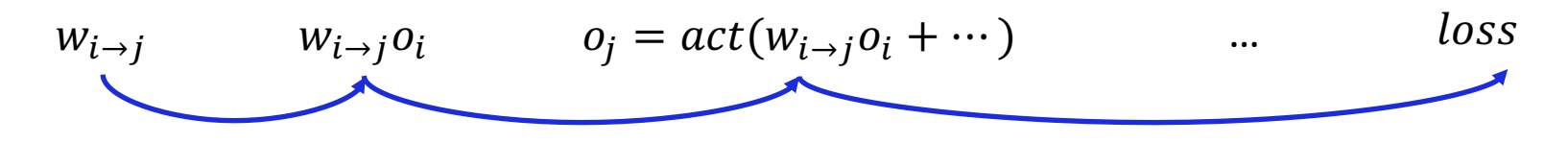

#### Back Propagation (BP) Algorithm

- Previous slide says  $d\_loss = o_i \times slope_i \times \beta_i \times dw_{i \rightarrow i}$ – [Hence gradient](https://en.wikipedia.org/wiki/Backpropagation) is  $\frac{\partial \textit{loss}}{\partial w}$  $\partial w_{i\rightarrow j}$  $= o_i$  slope<sub>j</sub>  $\beta_j$
- $slope$  is derivative of activation function
- $\beta_i$ , slope of the error as a function of neuron output o recursive in the layers:
	- Recursion adding contributions of downstream neurons:  $\mathsf{w}$

$$
\beta_j = \sum_k w_{j \to k} \times slope_k \times \beta_k
$$

j

- Output layer: for squared error loss/objective:  $\beta_k = d_k^{(s)} o_k^{(s)}$
- Wikipedia page has nice explanation (requires calcul

#### Simple example backpropagation

- Assumptions for our case:
	- Activation function sigmoid

(*not* so good, but analytically tractable)

$$
slope_j = o_j(1 - o_j)
$$

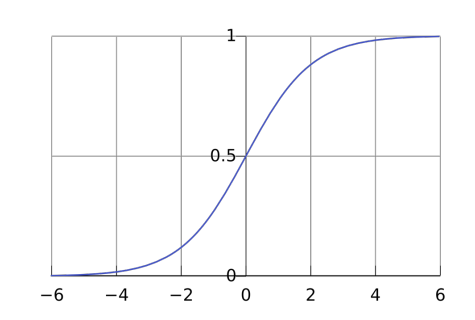

- Have data input-output data pairs  $\{(s, d^{(s)})\}$
- Squared error (L2) loss function

$$
\text{Loss} = \sum_{s \in data} ||d^{(s)} - o^{(s)}||^2 = \sum_{s \in data} \sum_{i \in vector \ elements} (d_i^{(s)} - o_i^{(s)})^2
$$

- Back propagation:
	- Output node  $k$ :  $\beta_k = d_k^{(s)} o_k^{(s)}$  (slope/derivative of loss)
	- Hidden node *j*:  $\beta_i = \sum_k w_{i \to k} o_k (1 o_k) \beta_k$
	- Update:  $\Delta w_{i\to k} \propto -\frac{o_i}{\times slope_k} \times \beta_k = -\frac{o_i}{o_k}(1 o_k)\beta_k$

# Simple BP example: Implementation

- For assumptions of previous slide (includes not-so-good sigmoid)
- Have data set  $\{(s, d^{(s)})\}$
- Set learning rate  $\eta$
- Set weights (parameters)  $W$  to random values
- Repeat until stop condition:
	- For all pairs in batch
		- Feed forward pass to get network outputs  $o^{(s)}$
		- Backward pass:
			- Compute  $\beta_k = d_k^{(s)} o_k^{(s)}$  for each output node
			- Compute  $\beta_i = \sum_k w_{i \to k} o_k (1 o_k) \beta_k$
			- Compute the weight changes  $\Delta w_{i\to k} = -\eta o_i o_k (1 o_k) \beta_k$
	- Add weight changes for all data in batch
	- Change weights by scaled weight-change sum

#### BP Algorithm Example

• Calculate one pass of the BP algorithm given the example (feedforward + backpropagation)

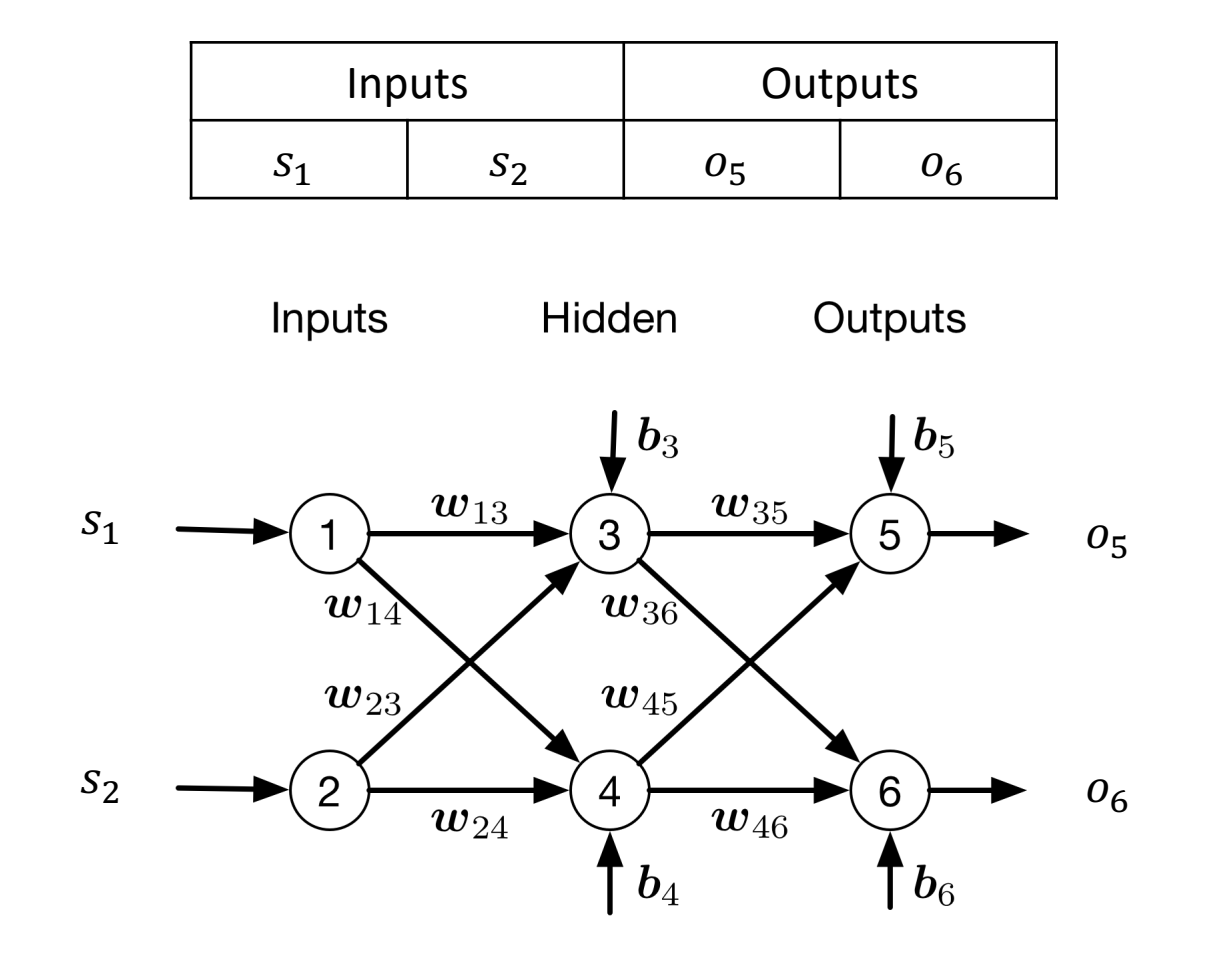

# Automatic differentiation

- In the real world, no-one does backpropagation "man
- Automatic differentiation evaluates the gradient of a f
	- Applies the chain-rule and evaluates the result
	- Provides gradient (in numbers) for current input-output batch
	- $-$  JAX example (differentiate to W and b)
		- Let loss function be: loss\_fn(W, b, s)
		- We select the first two arguments (0,1) to differentiate to: W\_grad, b\_grad = grad(loss\_fn, argnums= $(0,1)$ )(W, b, s)
- Related but different:
	- $-$  *Symbolic differentiation* is aimed at obtaining explicit symbo expressions (e.g., Mathematica or Maple)
	- *Numerical differentiation / finite-difference methods* do not require explicit derivatives, but are less exact

## Backpropagation: automatic differentiation

```
# Example using JAX
def loss_fn(params, s, target):
 y = f_{\text{C</}}(params, s) loss = jnp.mean( jnp.square(target-y))
  return loss, loss
```

```
# main program (network to approximate multiplication of input given matrix)
rng = random.PRNGKey(3)matrix = inp.array([[10.,0.],[7.,10.]]) # for data generationlayerDims = inp.array((2,3,2))batchno = 1001batchsize = 10
```

```
params, rng = init_fcnn(layerDims, rng)
optimiser = optax.adam(learning rate=0.01)
opt state = optimiser.init(params)
```

```
for batch in range(batchno):
```

```
s, target, rng = gendata2(batchsize, matrix, rng) # generate matrix multiply input-output data
 grads, loss = jax.grad(loss_fn, argnums=0, has_aux=True)(params, s, target) # differentiate to params
updates, opt state = optimiser.update(grads, opt state, parameters) params = optax.apply_updates(params, updates)
```

```
if (batch % 100) == 0:
   print('batch', batch, 'training loss', loss)
```
#### Notes on BP Algorithm

- *Epoch*: all input examples (entire training set)
- Training may require thousands of epochs. A convergence curve will help to decide when to stop
	- Split data into *training data, validation data, test data*
	- Use validation data to decide when to stop
	- Don't use test data during ablation studies

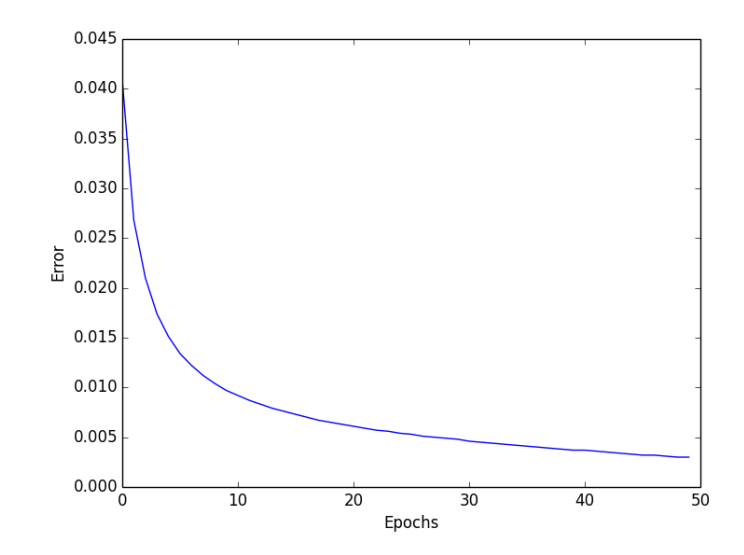

## Notes on BP Algorithm

- Squared error is just one objective function
	- Good choice for regression (but not only choice)
	- *Not* a good choice for classification
- Stochastic gradient descent: optimise over *batches* of data
	- Faster and better
- Automatic differentiation
	- Works for any architecture
- Data:
	- Training data: examples you train on (divide into batches)
	- Validation data: data not part of training data that you use to make the convergence curve.
	- Test data: what you use at the end to evaluate performance; keep these separate so as not to bias your methodology

## Summary

- MLP = fully connected neural network
- Back propagation
	- Gradient descent
	- Feedforward then error back propagation -> weight update
	- In practice we always use automatic differentiation
	- Wikipedia page
	- History (not unbiased)